## **Theovernight.org**<br>
TheOvernight.org<br>
TheOvernight.org<br>
TheOvernight.org<br>
TheOvernight.org<br>
TheOvernight.org<br>
TheOvernight.org **[insert copy] [insert copy]**

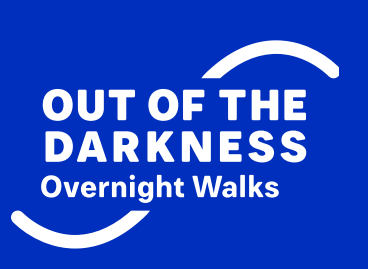